$\overline{D}$  $\overline{D}$  $\boxed{0}$ 

 $\Box$ 

 $\Box$ 

# Información General

#### **Información e inscripciones**

Centro Buendía. C/ Juan Mambrilla, 14 - Valladolid Horario: de lunes a viernes, de 9 a 14 horas Teléfono: 983 187805 [inscripcion.centro.buendia@uva.es](mailto:inscripcion.centro.buendia@uva.es)  [www.buendia.uva.es](http://www.buendia.uva.es/)

#### **Créditos**

Según lo dispuesto en el "Reglamento de Reconocimiento de Otras Actividades Universitarias en los Estudios de Grado de la Universidad de Valladolid" (BOCyL de 3 de junio de 2011), los cursos ofertados por el Centro Buendía tendrán un reconocimiento de 1 crédito ECTS por cada 25 horas.

#### **Certificados de asistencia**

Expedido por el Centro Buendía de la Universidad de Valladolid a los matriculados que asistan, al menos, al 80% del curso.

#### **Horas: 26**

**Plazas**: Mínimo 15 y máximo 22 alumnos/as (por riguroso orden de inscripción).

**Plazo de inscripción**: Hasta el 18 de noviembre de 2021

**Tasas de matrícula**: Comunidad Universitaria UVa: 190 €; Resto: 375 €

**Notas:** *El abono de la matrícula por el alumno implicará su conformidad con el curso.*

*El plazo para solicitar devolución de tasas finaliza el día hábil anterior al inicio del curso.*

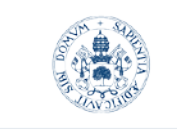

**Universidad deValladolid** 

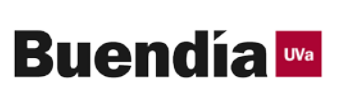

# **CURSO** DE ANÁLISIS DE DATOS CON POWER BI (Business Intelligence)

**UVa** 

## COORDINADOR:

Mariano Durántez Vallejo-Departamento Economía Financiera y Contabilidad Facultad de Comercio

PROFESOR: Manuel Enriquez Gonzalez Microsoft Certified Data Analyst Associate Microsoft Certified Trainer (MCT)

LUGAR DE CELEBRACIÓN: Facultad de Comercio de Valladolid

FECHAS: Del 22 de noviembre al 1 de diciembre de 2021

#### HORARIO:

De lunes a jueves de 16:15 a 20 horas  $(1^{\circ}$  semana) De lunes a miércoles de 16:20 a 20 horas (2ª semana)

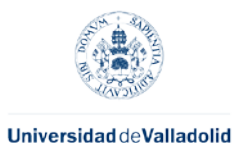

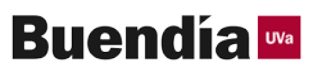

# Programa

#### **OBJETIVOS DEL CURSO**

- $\checkmark$  Conocer el entorno y manejo de las herramientas de Power Bi.
- $\checkmark$  Aprender a preparar un modelo de datos, importar, estructurar y normalizar consultas desde distintos orígenes.
- $\checkmark$  Aprender a hacer análisis de datos e implementarlos en informes dinámicos.
- $\checkmark$  Aprender a usar las funciones Dax, para el caculo de medidas, columnas calculadas o tablas.
- $\checkmark$  Adquirir los conocimientos para realizar cuadros de mandos interactivos.

#### **0.- Introducción a BBDD**

- $\cdot$  1<sup>ª</sup> y 2<sup>ª</sup> forma normal en BBDD
- Modelos lógicos Vs Modelo físico
- Llaves primarias y foráneas
- **Relaciones**

#### **1.- Introducción a Power BI**

- Entorno de Power BI y como interactuar con Power BI
- Orígenes de datos, BBDD, XLSX, CSV, TXT, WEB, CARPETAS….

#### **2.- Comenzar a trabajar con Power BI, Power Query, conceptos e introducción a M**

- Carga de tablas al modelo
- Query Editor
- Transformación de la estructura de datos
- Combinar consultas, Merge
- Anexar y Agrupar
- Normalización de las tablas importadas
- Anular dinamización de las columnas
- Opciones de carga al modelo

#### **3.- Relaciones** (1 hora)

- Estructura de las relaciones
- Cardinalidad y ambigüedad de las relaciones
- Importancia del tipo de datos en las relaciones
- Categoría de datos
- Importancia de las relaciones para nuestro modelo

#### **4.- Fórmulas DAX**

- Introducción a DAX
- Medidas, Columnas y Tablas
- Operadores y principales funciones DAX
- ADDCOLUMNS y funciones de Tabla
- Funciones de agregación
- La función Calculate
- Funciones Lógicas, la función IF vs SWITCH
- Uso de Variables VAR RETURN
- Funciones de tiempo y Funciones de Time Intelligence

#### **5.- Modelamiento**

- Trasponer consultas
- Columnas calculadas y diferencia con Medidas
- Tablas calculadas, función CALENDARAUTO
- Auto Time Intelligence
- **Jerarquías**
- Ambigüedad y USERELATIONSHIP
- Filtros y Segmentaciones o Slicer
- ¿Y si? Parámetros
- Visualizaciones especiales y Kpi's
- Question & Answer

## **6.- Representación geográfica**

• Mapas vs Arcgis

## **7.- Gateway, Puerta de enlace**

#### **8.- Informes**

- Desarrollo de un informe en Power Bi Desktop (Ejercicio práctico)
- Implementación en Power Bi
- Diferencias entre Paneles e informes

#### **DESTINATARIOS**

DIRIGIDO A: Estudiantes que deseen ampliar sus conocimientos en las nuevas herramientas de BI (Power BI y Power Pivot).

Responsables de los distintos departamentos de la empresa que deseen disponer de una herramienta últil en la preparación de informes.

# AUNQUE SE RECOMIENDA TENER CONOCIMIENTOS DE EXCEL A NIVEL DE USUARIO, NO SON NECESARIOS CONOCIMIENTOS PREVIOS AL SER UNA APLICACIÓN TOTALMENTE INDEPENDIENTE.